## **New Staff Training with Experienced Case Managers Checklist**

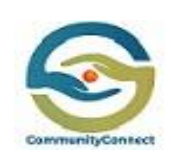

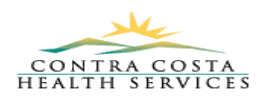

#### *Training Instructions:*

- *New Staff:*
	- *you will be doing a section (or portions of sections) individually or with an experience CHW.*
	- *Check off your list if you feel you understand what you have been taught*

### - *Experience CHWs:*

- *You will teach the person you are training each item assigned on their schedule*
- *Do the action first (so they can observe), then teach how to… (for every bullet that states what the new staff should learn)*
- *You will also be responsible for checking off their list items you have trained them on (only when you think they are ready to move to the next sections of training)*

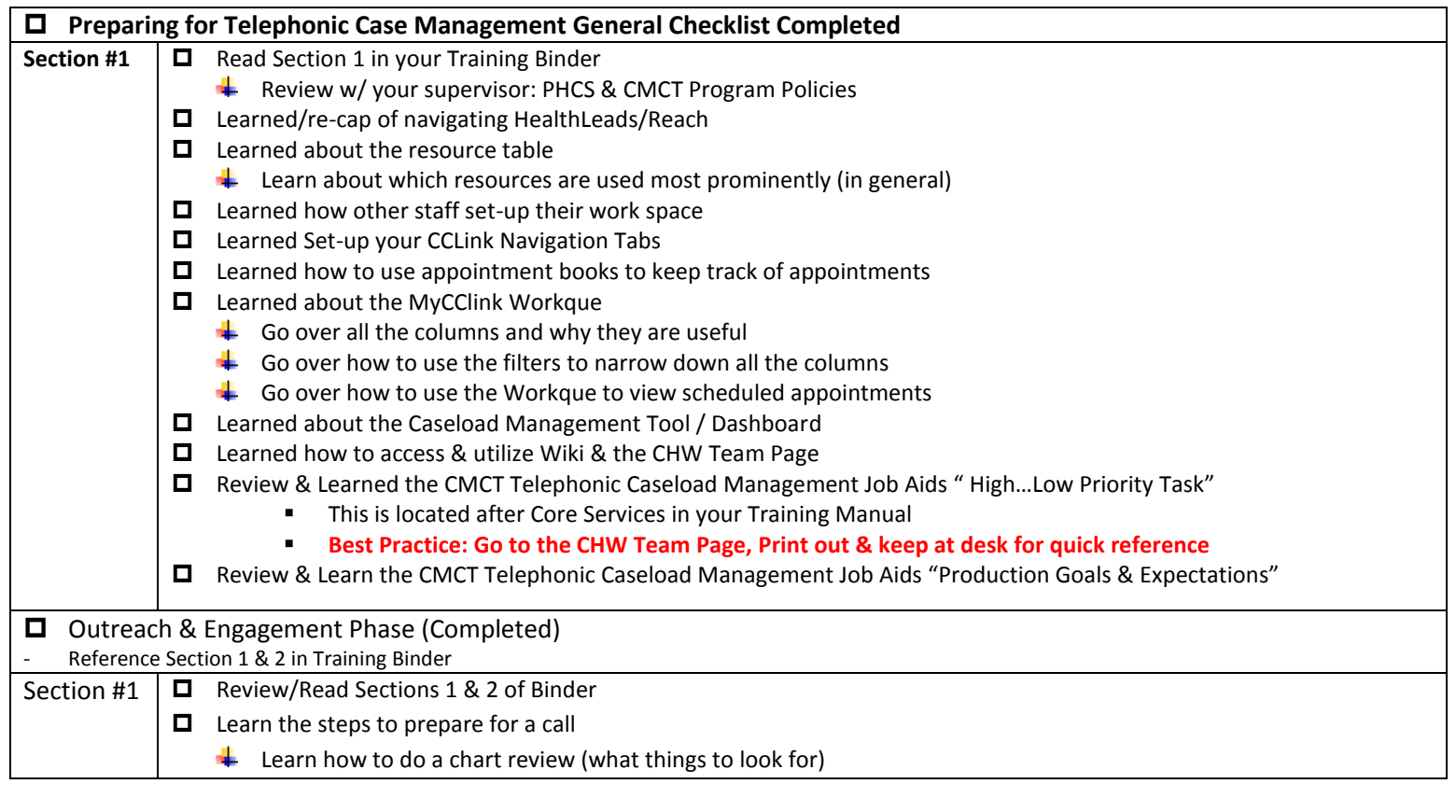

Content Created by: Gabrielle Fowler MS, CHES Public Health Program Specialist I (CHW Program Manager) WPC - CommunityConnect Program Contra Costa Health Services

## **New Staff Training with Experienced Case Managers Checklist**

**CONTRA**<br>HEALTH<sub>S</sub>

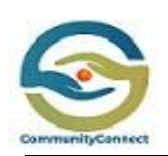

**Learn about SNAPSHOT (Ambulatory & CMCT)**  $\bigcup$  Learn about the demographic section  $\frac{1}{\sqrt{2}}$  Learn how to see if patient's MyChart(MyCClink) is activated ■ Learn about MyCCLink activation process  $\Box$  "First Call Script" – Practice #1 (Learning the script only)  $\overline{\phantom{a}}$  Focus on learning the first call script only Roleplay first call script w/ trainer  $\Box$  "First Call Script & First Call Workflow" – Practice #2  $\downarrow$  Review the first call workflow and practice getting familiar in CCLink Play Environment  $\bigstar$  Learn how to create an encounter  $\overline{\phantom{a} \bullet}$  Learn to Create care coordination note Roleplay the script w/ trainer while doing the workflow in CCLink Play Environment  $\Box$  "First Call Voicemail Script – Practice #1 Section #2 □ Learn the Outreach & Engagement Workflow  $\frac{1}{2}$  Learn how to document phone call attempts in the encounter  $\bigstar$  Learn when to send the lack of engagement letter  $\frac{1}{2}$  Learn how to use the "Assess for Disenrollment" tab and how it helps to manage your outreach clients to disenrollment □ Active Phase (Completed) Section 1 Review / Read Sections 3 & 4 of binder  $\Box$  Communications  $\frac{1}{\sqrt{2}}$  Learn workflow how to send CMCT Letters to clients from CClink **Review the "CCLink Letters Index" in the binder or find at the CHW team page Best Practice: Print out & keep at desk for quick reference**  $\Box$  "Follow-Up Script" – Practice #1  $\big\{\mathbf{F}$  Focus on learning the follow-up script **Review the "Social needs screening" laminate to get familiar with the questions** Spanish-speaker: Review the social needs screening to figure out the best way to ask questions in *Spanish, that will get the appropriate responses needed to assist the client*  $\downarrow$  Roleplay the follow-up call script utilizing the "social needs laminate □ Learn & Practice the "Follow-up Voicemail" Script  $\Box$  Follow-Up Call Script" – Practice #2  $\frac{1}{2}$  Learn the "Follow-up Call" Workflow and practice in CCLink Play Roleplay the "Follow up Call" script & workflow in CClink Play ■ Experience CHWs: Establish some goals for practice in Play Section 2  $\Box$  Goals Documentation  $\div$  Go to Wiki and watch the video on Goals Documentation Review the "Goal Template Names, Corresponding Dot Phrases…" document (The chart with all the goals & .dotphrases **Best Practice: Print out and keep for quick reference**  $\Box$  Learn how retrieve & send resources to clients

Content Created by: Gabrielle Fowler MS, CHES Public Health Program Specialist I (CHW Program Manager) WPC - CommunityConnect Program Contra Costa Health Services

# **New Staff Training with Experienced Case Managers Checklist**

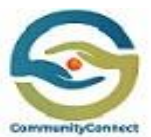

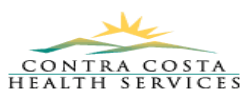

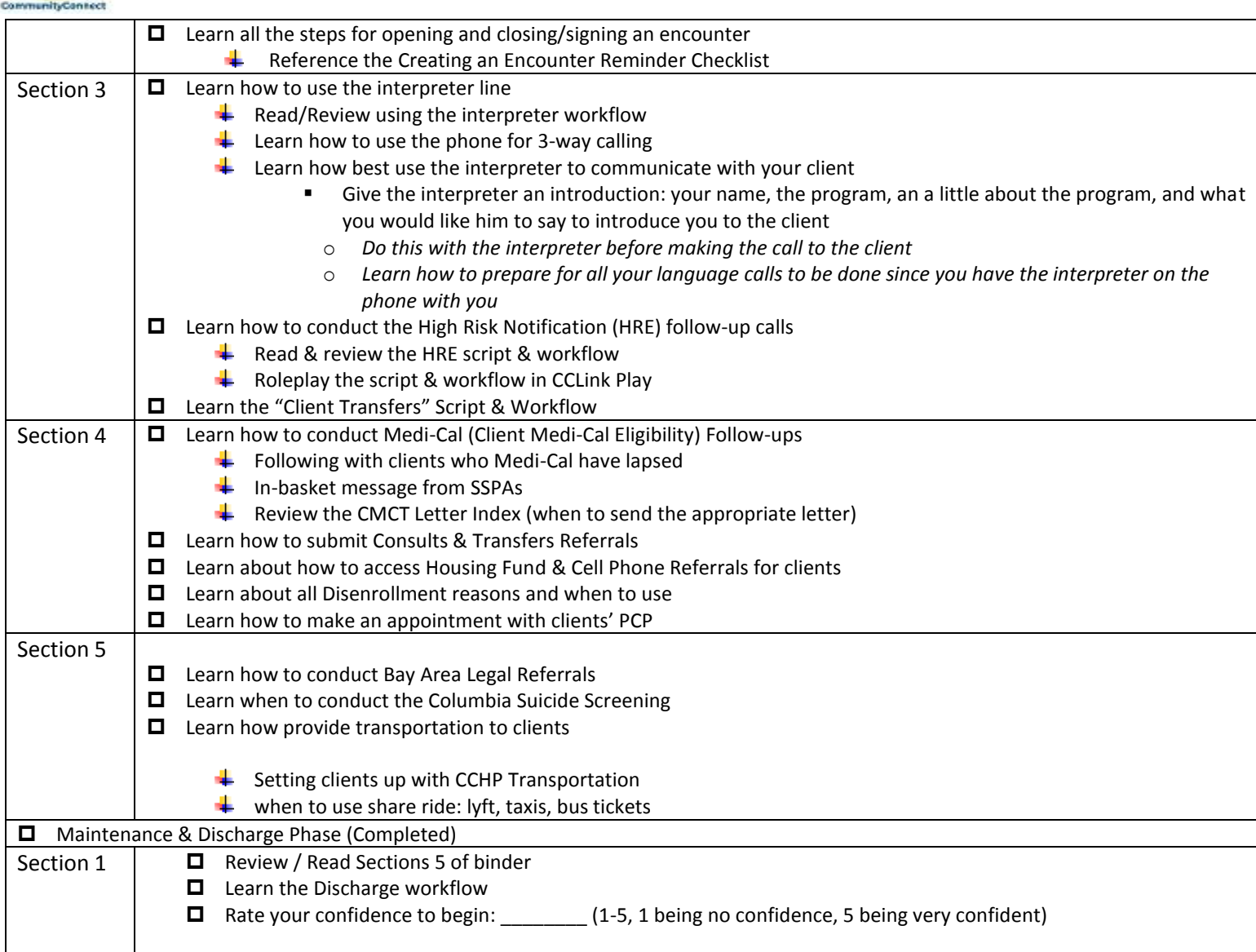

Content Created by: Gabrielle Fowler MS, CHES Public Health Program Specialist I (CHW Program Manager) WPC - CommunityConnect Program Contra Costa Health Services